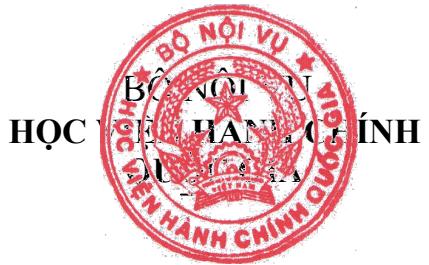

**CỘNG HÒA XÃ HỘI CHỦ NGHĨA VIỆT NAM Độc lập - Tự do - Hạnh phúc**

## **QUY ĐỊNH TẠM THỜI**

# **Về việc tổ chức kiểm tra theo hình thức trực tuyến đối với lớp bồi dưỡng của Học viện Hành chính Quốc gia**

(Kèm theo Quyết định số: 2211 QĐ-HCQG ngày 26 tháng 07 năm 2021 *của Giám đốc Học viện Hành chính Quốc gia)*

## **Chương I**

## **QUY ĐỊNH CHUNG**

## **Điều 1. Phạm vi điều chỉnh và đối tượng áp dụng**

1. Quy định này quy định về việc tổ chức kiểm tra lớp bồi dưỡng bằng hình thức kiểm tra trực tuyến (online); quyền hạn và trách nhiệm của các đơn vị liên quan; quyền hạn và trách nhiệm của cán bộ coi kiểm tra và của học viên dự kiểm tra.

2. Quy định này áp dụng đối với các lớp bồi dưỡng tổ chức kiểm tra theo hình thức trực tuyến.

## **Điều 2. Giải thích thuật ngữ**

Trong quy định này, các thuật ngữ được hiểu như sau:

1. "Máy chủ" là máy vi tính được sử dụng để lưu phần mềm tổ hợp đề kiểm tra, chấm bài kiểm tra của học viên.

2. "Máy trạm" là máy vi tính học viên sử dụng để nhận đề kiểm tra, làm bài kiểm tra và nộp bài kiểm tra.

3. "Phần mềm kiểm tra trắc nghiệm" là phần mềm được sử dụng để tổ chức kiểm tra trắc nghiệm trực tuyến trên máy vi tính.

4. "Đề kiểm tra" là tập hợp các câu hỏi trong ngân hàng đề kiểm tra hoặc do phần mềm tạo ra trên cơ sở nội dung câu hỏi do các khoa chuyên môn xây dựng.

5. "Sự cố" là những sự việc xảy ra trong quá trình tổ chức kiểm tra trắc nghiệm trên máy vi tính như: mất điện, học viên thực hiện sai thao tác kỹ thuật, máy trạm dừng hoạt động và các sự cố khách quan khác làm cho bài kiểm tra của học viên không thực hiện được.

6. "Ngân hàng đề kiểm tra" là tập hợp toàn bộ đề kiểm tra hoặc câu hỏi đề kiểm tra và đáp án phục vụ làm đề kiểm tra trực tuyến.

## **Chương II TỔ CHỨC KIỂM TRA**

## **Điều 3. Hình thức tổ chức kiểm tra**

1. Buổi kiểm tra được tổ chức trực tuyến, theo hình thức kiểm tra viết tự luận hoặc trắc nghiệm:

a) Đối với kiểm tra trực tuyến theo hình thức viết tự luận:

Học viên có thể thực hiện làm bài theo hình thức viết bằng tay hoặc đánh máy, bài kiểm tra nộp dưới dạng file mềm (viết bằng tay là file ảnh chụp bài kiểm tra viết tay, đánh máy là file định dạng Word).

Sau khi kết thúc thời gian làm bài, học viên có 10 phút để gửi file nộp bài. Nếu học viên nộp bài sau thời gian này thì bài kiểm tra không được công nhận.

b) Đối với kiểm tra trực tuyến theo hình thức trắc nghiệm:

Học viên thực hiện làm bài trên máy vi tính, thông qua phần mềm kiểm tra trắc nghiệm của Học viện.

2. Cán bộ coi kiểm tra làm việc tập trung tại các địa điểm theo thực tế của các buổi kiểm tra.

3. Học viên tham gia hệ thống Microsoft Teams để trao đổi với cán bộ coi kiểm tra, bật micro và camera trong suốt buổi kiểm tra. Trong mỗi đợt kiểm tra học viên có thể được chia vào các phòng trên hệ thống Microsoft Teams (gọi là phòng kiểm tra). Mỗi phòng có số lượng học viên đủ để đảm bảo cán bộ coi kiểm tra có thể giám sát được toàn bộ quá trình làm bài kiểm tra của tất cả học viên.

4. Hình ảnh, âm thanh buổi kiểm tra của từng học viên phải được lưu lại theo file để sử dụng khi cần rà soát, đối chiếu.

5. Học viên tham gia làm bài kiểm tra trực tuyến thông qua mạng internet, bằng phương tiện kỹ thuật do học viên chuẩn bị tại địa điểm do học viên chủ động sắp xếp. Yêu cầu phương tiện kỹ thuật và địa điểm kiểm tra được quy định rõ tại Điều 6 quy chế này.

#### **Điều 4. Trách nhiệm của các đơn vị liên quan**

1. Trách nhiệm của đơn vị trực tiếp quản lý lớp

- Tùy vào từng lớp, đơn vị trực tiếp quản lý lớp có thể gồm: Ban Quản lý bồi dưỡng, các Phân viện của Học viện và có thể là các đơn vị khác;

Đơn vị trực tiếp quản lý lớp có trách nhiệm:

- Gửi lịch học, lịch kiểm tra; danh sách học viên (bản in hoặc bản mềmfile dữ liệu) cho: Ban Tổ chức cán bộ (Phòng Khảo thí và Đảm bảo chất lượng đào tạo, bồi dưỡng) và Văn phòng (Phòng Công nghệ thông tin – email [cntt@napa.vn\)](mailto:cntt@napa.vn) ngay sau khi Giám đốc Học viện phê duyệt danh sách và ban hành Quyết định mở lớp và khi có sự thay đổi, điều chỉnh về lịch học, lịch kiểm tra.

- Gửi lịch học cho Văn phòng Học viện (Phòng Kiểm tra - Pháp chế).

- Phân công cán bộ tham gia coi kiểm tra vào mỗi phòng /ca kiểm tra theo lịch kiểm tra (Cán bộ coi kiểm tra 1).

2. Trách nhiệm của Ban Tổ chức cán bộ (Phòng Khảo thí và Đảm bảo chất lượng đào tạo, bồi dưỡng):

- Phối hợp với Văn phòng Học viện (Phòng Công nghệ thông tin) nạp đề kiểm tra; câu hỏi đề kiểm tra và đáp án vào phần mềm kiểm tra trắc nghiệm trực tuyến để tổ hợp đề kiểm tra.

- Đảm bảo tính bảo mật ngân hàng câu hỏi đề kiểm tra.

- Tham gia coi kiểm tra (Cán bộ coi kiểm tra 2).

- Quản lý, lưu trữ bản in kết quả bài kiểm tra của Học viên và bản scan bảng điểm tổng hợp kết quả kiểm tra của lớp bồi dưỡng theo quy định.

3. Trách nhiệm của Văn phòng Học viện

a) Cơ sở vật chất và điều kiện kỹ thuật (Phòng Công nghệ thông tin)

- Chịu trách nhiệm chuẩn bị cơ sở vật chất phục vụ kiểm tra trắc nghiệm trực tuyến (Giấy A4, mực in, máy in để in bài kiểm tra, kết quả kiểm tra, hệ thống micro, máy chủ, máy trạm, mạng kết nối) và kịp thời khắc phục các sự cố kỹ thuật trong quá trình kiểm tra theo đúng thời gian và địa điểm ghi trên lịch kiểm tra.

- Đảm bảo chất lượng hoạt động của các thiết bị phục vụ cho các buổi kiểm tra trực tuyến và đảm bảo tính an toàn, bảo mật câu hỏi, đề kiểm tra trắc nghiệm trực tuyến.

- Phối hợp với Ban Tổ chức cán bộ (Phòng Khảo thí và Đảm bảo chất lượng đào tạo, bồi dưỡng) cài đặt đề kiểm tra theo hình thức viết tự luận hoặc câu hỏi trắc nghiệm vào phần mềm kiểm tra trắc nghiệm trực tuyến để máy tính tự động tổ hợp đề kiểm tra.

- Mỗi phòng/ca kiểm tra trực tuyến cần cử chuyên viên của Văn phòng (Phòng Công nghệ thông tin) đáp ứng yêu cầu chuyên môn trực tại phòng máy tính phục vụ thi trực tuyến để giải quyết các sự cố phát sinh trong quá trình kiểm tra.

- Hướng dẫn học viên nộp bài kiểm tra, sử dụng phần mềm kiểm tra trắc nghiệm trực tuyến.

- In bài kiểm tra (theo hình thức viết tự luận), kết quả bài kiểm tra, bảng điểm tổng hợp kết quả kiểm tra (theo hình thức trắc nghiệm) trực tuyến của lớp bồi dưỡng ngay sau khi kết thúc mỗi ca/buổi kiểm tra.

- Copy, lưu trữ bản mềm kết quả bài kiểm tra của Học viên, bảng điểm tổng hợp kết quả kiểm tra và dữ liệu liên quan buổi kiểm tra của lớp bồi dưỡng theo quy định.

- Xóa các dữ liệu (hệ thống đề, câu hỏi, đáp án kiểm tra trắc nghiệm và kết quả kiểm tra) trên phần mềm sau khi hoàn tất ca/buổi kiểm tra.

b) Công tác giám sát (Phòng Kiểm tra - Pháp chế)

Phối hợp cử cán bộ giám sát từ các khâu nạp ngân hàng câu hỏi kiểm tra trắc nghiệm vào máy tính và quá trình tổ chức kiểm tra các lớp bồi dưỡng.

## **Điều 5. Trách nhiệm của cán bộ coi kiểm tra**

1. Mỗi phòng kiểm tra có 03 cán bộ coi kiểm tra, trong đó cán bộ coi kiểm tra thứ nhất (CBCKT1) là cán bộ của Đơn vị Quản lý bồi dưỡng và cán bộ coi thứ hai (CBCKT2) là cán bộ Ban Tổ chức cán bộ (Phòng Khảo thí và Đảm bảo chất lượng đào tạo, bồi dưỡng) và một cán bộ Văn phòng Học viện (Chuyên viên Phòng Công nghệ thông tin).

2. Cán bộ coi kiểm tra phải có mặt đúng giờ và thường xuyên tại địa điểm làm việc để thực hiện nhiệm vụ theo quy trình sau:

- Đến giờ kiểm tra, CBCKT1 chịu trách nhiệm rà soát và điểm danh chính xác học viên có mặt tham dự kiểm tra xuất hiện trên giao diện màn hình của phần mềm kiểm tra theo danh sách học viên của lớp bồi dưỡng.

- CBCKT1 nhắc nhở học viên những điều cần thiết về quy chế khi làm bài kiểm tra bằng hình thức trắc nghiệm trực tuyến.

- CBCKT2 (Chuyên viên đảm nhiệm công nghệ thông tin) hướng dẫn học viên quy trình làm bài kiểm tra, nộp bài kiểm tra, các thao tác kỹ thuật để làm bài kiểm tra.

- Trong thời gian học viên làm bài kiểm tra, cả ba CBCKT giám soát toàn bộ hoạt động làm bài của học viên thông qua trên màn hình hiển thị, không được giúp đỡ học viên làm bài dưới bất kỳ hình thức nào; không được làm việc riêng; không được hút thuốc, uống rượu bia, chỉ được phép sử dụng điện thoại công khai trước mặt cán bộ coi kiểm tra khác để xử lý công việc trong quá trình tổ chức kiểm tra. CBCKT chỉ trả lời công khai cho học viên những nội dung không vi phạm quy chế.

- Cán bộ coi kiểm tra không được làm nhiệm vụ tại phòng kiểm tra có người thân (cha, mẹ, vợ, chồng, con, anh, chị em ruột) dự kiểm tra.

3. Nếu có học viên vi phạm quy chế phòng thi thì cán bộ coi kiểm tra phải lập biên bản xử lý (biên bản phải có đầy đủ chữ ký của cả ba CBCKT, cán bộ giám sát) theo các quy định hiện hành của nhà nước, quy định của Học viện

Hành chính Quốc gia. Công khai cho học viên biết mức độ và hình thức xử lý vi phạm.

4. Sau khi học viên cuối cùng của ca kiểm tra nộp bài kiểm tra hoặc kết thúc thời gian làm bài kiểm tra, CBCKT phối hợp với cán bộ đảm nhiệm công nghệ thông tin in bài kiểm tra (theo hình thức viết tự luận), kết quả bài kiểm tra của học viên, bảng điểm tổng hợp kết quả kiểm tra của lớp bồi dưỡng (theo hình thức trắc nghiệm).

Các cán bộ coi kiểm tra, cán bộ giám sát kiểm tra phải ký và ghi rõ họ tên vào bài kiểm tra (theo hình thức viết tự luận), kết quả bài kiểm tra của học viên, bảng điểm tổng hợp kết quả kiểm tra (theo hình thức trắc nghiệm) của lớp bồi dưỡng.

Bài kiểm tra, kết quả bài kiểm tra, danh sách học viên tham gia kiểm tra phải được đựng vào túi và niêm phong theo quy định.

## **Điều 6. Trách nhiệm của học viên tham dự kiểm tra**

1. Học viên phải tự chuẩn bị chỗ ngồi đảm bảo yên tĩnh, không có người khác ở xung quanh. Học viên tự chuẩn bị máy tính có kết nối internet đảm bảo tốc độ và các trang thiết bị cần thiết để phục vụ kiểm tra. Riêng đối với hình thức kiểm tra viết trên giấy học viên có thể sử dụng điện thoại để vào phần mềm Microsoft Teams.

2. Trước giờ quy định kiểm tra 30 phút, học viên tham gia vào phòng kiểm tra bằng phần mềm Microsoft Teams, bật micro, camera của máy tính/điện thoại. Học viên đặt camera sao cho có thể quan sát đầy đủ và rõ nét người dự kiểm tra. Học viên cần đảm bảo có thể giao tiếp dễ dàng với cán bộ coi kiểm tra thông qua phần mềm Microsoft Teams.

3. Học viên phải thực hiện làm bài kiểm tra theo đúng kế hoạch, thời gian kiểm tra của Học viện. Học viên vào chậm quá 15 phút kể từ khi cán bộ coi kiểm tra cho phép học viên đăng nhập vào phần mềm kiểm tra trực tuyến không được dự buổi kiểm tra đó.

4. Học viên phải đăng nhập phần mềm kiểm tra bằng tài khoản do Học viện cung cấp để tham dự kiểm tra.

5. Trong quá trình làm bài kiểm tra, học viên phải tuân thủ các quy định sau đây:

a) Trang phục gọn gàng, lịch sự, nghiêm túc;

b) Giữ camera, micro ở trạng thái luôn bật trong suốt thời gian kiểm tra (camera và micro đã được chỉnh như trong khoản 2 điều này). Trao đổi khi CBCKT cần kiểm tra, hướng dẫn;

c) Giữ trật tự, không uống rượu, bia, không sử dụng chất kích thích, không sử dụng điện thoại trong khi làm bài kiểm tra nếu không được sự cho phép của cán bộ coi thi;

d) Không được nhìn bài hoặc trao đổi bài với học viên khác và các hành vi gian lân khác;

đ) Nghiêm cấm thực hiện làm bài giúp người khác hoặc nhờ người khác làm bài;

e) Học viên chỉ ra khỏi vị trí làm bài khi đã nộp bài kiểm tra hoặc kết thúc thời gian kiểm tra hoặc được sự cho phép của cán bộ coi kiểm tra.

6. Học viên phải chịu trách nhiệm bảo mật và sử dụng đúng tài khoản của mình đã được cấp để truy cập vào phần mềm kiểm tra trực tuyến.

7. Trong quá trình kiểm tra, nếu học viên gặp sự cố về thiết bị kiểm tra thì báo ngay cho cán bộ coi kiểm tra biết. Cán bộ coi kiểm tra lập biên bản sự việc; Học viên được phép làm lại bài kiểm tra vào đợt kiểm tra khác.

## **Điều 7. Xử lý vi phạm quy chế kiểm tra đối với cán bộ coi kiểm tra và học viên**

1. Người tham gia công tác tổ chức kiểm tra có hành vi vi phạm quy chế kiểm tra trực tuyến (bị phát hiện trong khi tổ chức kiểm tra hoặc sau khi kết thúc kiểm tra), tùy theo mức độ vi phạm sẽ bị xử lý kỷ luật theo quy định hiện hành của Học viện Hành chính Quốc gia.

2. Viên chức, người lao động không tham gia tổ chức kiểm tra trực tuyến, nếu có hành vi tiêu cực như: kiểm tra hộ, lấy đề kiểm tra ra ngoài, đưa bài giải vào cho học viên thì bị kỷ luật theo quy định hiện hành.

3. Đối với những học viên vi phạm quy chế kiểm tra trực tuyến đều phải lập biên bản và tùy theo mức độ vi phạm bị xử lý kỷ luật theo các hình thức sau:

a) Khiển trách đối với các học viên vi phạm một trong các lỗi sau: nhìn bài hoặc trao đổi bài với người khác. Học viên bị khiển trách trong bài kiểm tra nào bị trừ 25% số điểm kiểm tra của bài kiểm tra đó ngay khi in bảng kết quả tổng hợp kiểm tra của lớp bồi dưỡng.

b) Cảnh cáo đối với các học viên vi phạm một trong các lỗi sau:

- Đã bị khiển trách một lần nhưng trong thời gian làm bài kiểm tra đó vẫn tiếp tục vi phạm quy chế.

- Cố ý tắt camera, micro trong khi làm bài kiểm tra.

- Sử dụng bia, rượu hoặc các chất kích thích khác.

Học viên bị kỷ luật cảnh cáo trong bài kiểm tra nào sẽ bị trừ 50% số điểm của bài kiểm tra đó ngay khi in bảng kết quả tổng hợp kiểm tra của lớp bồi dưỡng.

c) Đình chỉ làm bài kiểm tra đối với các học viên vi phạm một trong các lỗi sau:

- Đã bị cảnh cáo một lần nhưng trong giờ kiểm tra đó vẫn tiếp tục vi phạm quy chế kiểm tra.

- Có hành vi gây gổ, đe dọa cán bộ coi kiểm tra hoặc học viên khác.

- Học viên làm bài kiểm tra giúp người khác hoặc nhờ người khác làm bài kiểm tra.

Học viên bị kỷ luật đình chỉ làm bài kiểm tra sẽ bị nhân điểm không (0,00) của bài kiểm tra đó và ngừng làm bài ngay sau khi cán bộ coi kiểm tra lập xong biên bản.

d) Việc kỷ luật học viên vi phạm quy chế kiểm tra phải được lập biên bản (ghi rõ họ, tên của học viên và mức độ vi phạm quy chế kiểm tra; có đầy đủ chữ ký, ghi rõ họ tên của tất cả cán bộ coi kiểm tra, cán bộ giám sát) và công bố cho học viên biết.

## **CHƯƠNG IV TỔ CHỨC THỰC HIỆN**

#### **Điều 8. Trách nhiệm thực hiện**

1. Đơn vị quản lý bồi dưỡng, các đơn vị, bộ phận liên quan đến hoạt động kiểm tra trực tuyến chịu trách nhiệm phổ biến nội dung Quy định này đến viên chức, người lao động của đơn vị thực hiện nghiêm túc.

2. Trong quá trình thực hiện, nếu có vướng mắc, các đơn vị kịp thời phát hiện và báo cáo, đề xuất với Giám đốc Học viện thông qua Ban Tổ chức cán bộ (Phòng Khảo thí và Đảm bảo chất lượng đào tạo, bồi dưỡng) để kịp thời sửa đổi bổ sung, hoàn thiện quy định.

## **Điều 9. Điều khoản thi hành**

Quy định này có hiệu lực thi hành kể từ ngày ký. Các nội dung khác Quy định này liên quan đến kiểm tra bằng hình thức trực tuyến đối với các lớp bồi dưỡng do Giám đốc Học viện Hành chính Quốc gia quyết định./.